# *Wyliczanie parametrów statystyki opisowej dla szeregu szczegółowego:*

### *Miary położenia:*

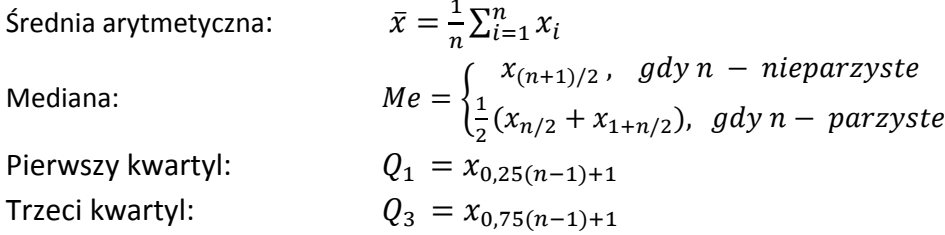

#### *Miary zmienności:*

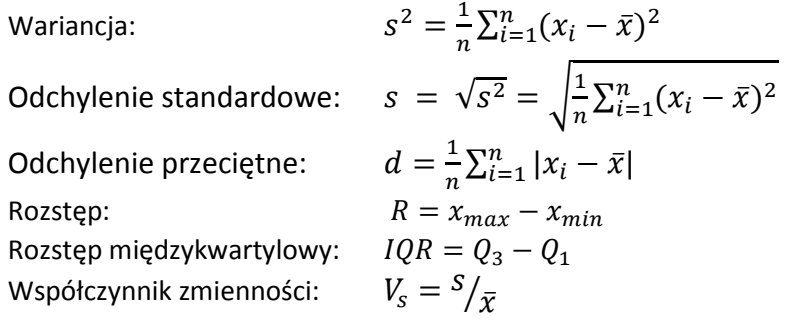

Gdzie:  $n$  – liczebność próby;  $x_i$  – kolejne wartości cechy z szeregu szczegółowego;

#### *Wyliczanie mediany i kwartyli dla szeregu rozdzielczego:*

$$
Me = x_{1Me} + (\frac{1}{2}n - \sum_{i=1}^{m} n_i) \cdot \frac{c}{n_{Me}}
$$
  

$$
Q_1 = x_{1Q_1} + (\frac{1}{4}n - \sum_{i=1}^{m} n_i) \cdot \frac{c}{n_{Q_1}}
$$
  

$$
Q_3 = x_{1Q_3} + (\frac{3}{4}n - \sum_{i=1}^{m} n_i) \cdot \frac{c}{n_{Q_3}}
$$

Gdzie:  $x_{1Me}$  – dolna granica przedziału zawierającego medianę (lub kwartyl);  $m$  – liczba przedziałów poprzedzających przedział z medianą (kwartylem);  $c -$  długość przedziału, w którym znajduje się mediana (kwartyl);  $n_{Me}$  – liczebność przedziału, w którym znajduje się mediana (kwartyl);

Kwantyle to wartość cechy w uporządkowanym szeregu statystycznym, poniżej której znajduje się  $n_{kw}$ jednostek statystycznych, natomiast wartości pozostałych  $n - n_{kw}$  jednostek są nie mniejsze od tej wartości. Wśród kwantyli można wyróżnić:

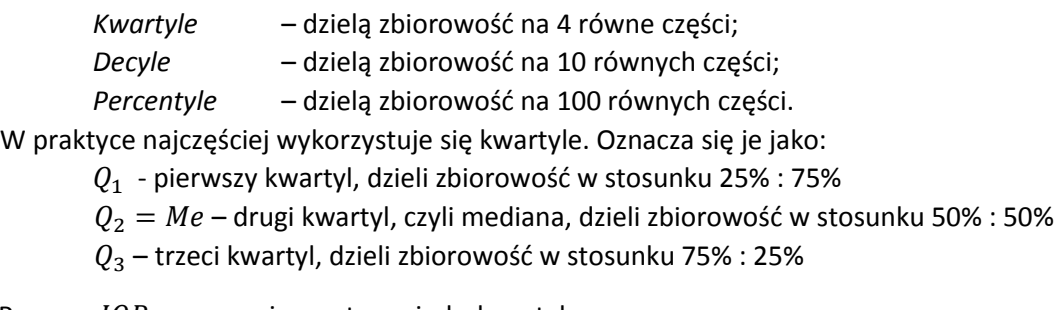

Poprzez IQR oznacza się rozstęp międzykwartylowy:

 $IQR = Q_3 - Q_1$ 

## *Wykres pudełkowy*

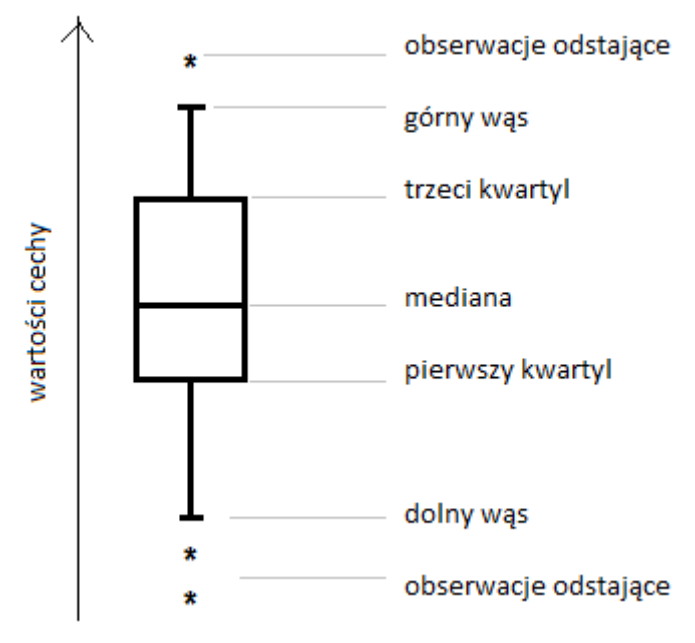

Długość każdego z wąsów jest równa 1,5 $IQR$ , chyba, że:

- wartość maksymalna jest mniejsza niż  $Q_3 + 1,5 IQR$
- wartość minimalna jest większa niż  $Q_1 1.5 IQR$ ,

W takim przypadku długość wąsa jest zdeterminowana przez odpowiednio wartość maksymalną lub minimalną. Obserwacje znajdujące się poza 3 rozstępami  $IQR$  to obserwacje odstające.